# **Redmine - Defect #26636**

# **Rails 5: "Page not found" error when accessing a page of a plugin in production mode**

2017-08-06 06:24 - Go MAEDA

```
Status: Closed Start date:
Priority: Normal Due date: Normal Due date:
Assignee: Jean-Philippe Lang % Done: 0%
Category: Plugin API Estimated time: 0.00 hour
Target version:
Resolution: Fixed Affected version:
Description
Steps to reproduce:
1. Create a test plugin.
bin/rails g redmine_plugin foo
bin/rails g redmine_plugin_controller foo foo index
echo 'get "foo", :to => "foo#index"' >> plugins/foo/config/routes.rb
2. Run Redmine in production mode
bin/rails s -e production
http://localhost/foo and you will see "Page not found" error. No problem in development mode.
production.log:
ShowHide
Started GET "/foo" for 127.0.0.1 at 2017-08-06 13:19:10 +0900
ActionController::RoutingError (uninitialized constant FooController):
activesupport (5.1.2) lib/active_support/inflector/methods.rb:269:in `const_get'
activesupport (5.1.2) lib/active_support/inflector/methods.rb:269:in `block in constantize'
activesupport (5.1.2) lib/active_support/inflector/methods.rb:267:in `each'
activesupport (5.1.2) lib/active_support/inflector/methods.rb:267:in `inject'
activesupport (5.1.2) lib/active_support/inflector/methods.rb:267:in `constantize'
activesupport (5.1.2) lib/active_support/dependencies.rb:582:in `get'
activesupport (5.1.2) lib/active_support/dependencies.rb:613:in `constantize'
actionpack (5.1.2) lib/action_dispatch/http/request.rb:82:in `controller_class'
actionpack (5.1.2) lib/action_dispatch/routing/route_set.rb:43:in `controller'
actionpack (5.1.2) lib/action_dispatch/routing/route_set.rb:29:in `serve'
actionpack (5.1.2) lib/action_dispatch/journey/router.rb:46:in `block in serve'
actionpack (5.1.2) lib/action_dispatch/journey/router.rb:33:in `each'
actionpack (5.1.2) lib/action_dispatch/journey/router.rb:33:in `serve'
actionpack (5.1.2) lib/action_dispatch/routing/route_set.rb:832:in `call'
rack-openid (1.4.2) lib/rack/openid.rb:98:in `call'
request_store (1.0.5) lib/request_store/middleware.rb:9:in `call'
rack (2.0.3) lib/rack/etag.rb:25:in `call'
rack (2.0.3) lib/rack/conditional_get.rb:25:in `call'
rack (2.0.3) lib/rack/head.rb:12:in `call'
rack (2.0.3) lib/rack/session/abstract/id.rb:232:in `context'
rack (2.0.3) lib/rack/session/abstract/id.rb:226:in `call'
actionpack (5.1.2) lib/action_dispatch/middleware/cookies.rb:613:in `call'
actionpack (5.1.2) lib/action_dispatch/middleware/callbacks.rb:26:in `block in call'
activesupport (5.1.2) lib/active_support/callbacks.rb:97:in `run_callbacks'
actionpack (5.1.2) lib/action_dispatch/middleware/callbacks.rb:24:in `call'
actionpack (5.1.2) lib/action_dispatch/middleware/debug_exceptions.rb:59:in `call'
actionpack (5.1.2) lib/action_dispatch/middleware/show_exceptions.rb:31:in `call'
railties (5.1.2) lib/rails/rack/logger.rb:36:in `call_app'
railties (5.1.2) lib/rails/rack/logger.rb:24:in `block in call'
```
activesupport (5.1.2) lib/active\_support/tagged\_logging.rb:69:in `block in tagged' activesupport (5.1.2) lib/active\_support/tagged\_logging.rb:26:in `tagged' activesupport (5.1.2) lib/active\_support/tagged\_logging.rb:69:in `tagged' railties (5.1.2) lib/rails/rack/logger.rb:24:in `call' actionpack (5.1.2) lib/action\_dispatch/middleware/remote\_ip.rb:79:in `call' actionpack (5.1.2) lib/action\_dispatch/middleware/request\_id.rb:25:in `call' rack (2.0.3) lib/rack/method\_override.rb:22:in `call' rack (2.0.3) lib/rack/runtime.rb:22:in `call' activesupport (5.1.2) lib/active\_support/cache/strategy/local\_cache\_middleware.rb:27:in `call' actionpack (5.1.2) lib/action\_dispatch/middleware/executor.rb:12:in `call' actionpack (5.1.2) lib/action\_dispatch/middleware/static.rb:125:in `call' rack (2.0.3) lib/rack/content\_length.rb:15:in `call' rack (2.0.3) lib/rack/sendfile.rb:111:in `call' railties (5.1.2) lib/rails/engine.rb:522:in `call' puma (3.9.1) lib/puma/configuration.rb:224:in `call' puma (3.9.1) lib/puma/server.rb:602:in `handle\_request' puma (3.9.1) lib/puma/server.rb:435:in `process\_client' puma (3.9.1) lib/puma/server.rb:299:in `block in run' puma (3.9.1) lib/puma/thread\_pool.rb:120:in `block in spawn\_thread'

### **Related issues:**

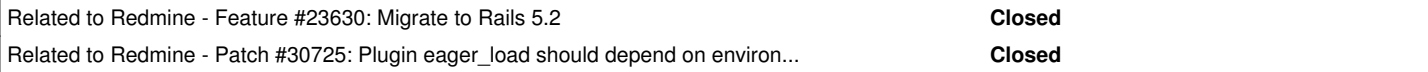

#### **Associated revisions**

### **Revision 17293 - 2018-04-08 15:45 - Jean-Philippe Lang**

Rails 5: "Page not found" error when accessing a page of a plugin in production mode (#26636).

Patch by Akiko Takano.

### **History**

### **#1 - 2017-08-06 06:25 - Go MAEDA**

*- Target version set to 4.0.0*

### **#2 - 2017-08-06 06:38 - Go MAEDA**

*- Description updated*

## **#3 - 2017-08-07 06:48 - Akiko Takano**

Hi, I'm triyng to port my plugins, from Redmine 3.4 to Redmine trunk (ver4.0, based on Rails5). I managed to port my plugin to support Rails5, and it seems works fine under development / test environment.

But under production mode, I saw the same error.

When I try to access one of plugin's controller, error happened and the message such as "uninitialized constant xxxxxxxController" was recorded.

I personally think, it seems required files under plugin's directory are not loaded in production mode. And also think this is because autoload definition is disabled for production mode in Rails 5 by default.

Ref. [http://edgeguides.rubyonrails.org/upgrading\\_ruby\\_on\\_rails.html#autoloading-is-disabled-after-booting-in-the-production-environment](http://edgeguides.rubyonrails.org/upgrading_ruby_on_rails.html#autoloading-is-disabled-after-booting-in-the-production-environment)

Here is my workaround and I am glad if they were helpful.

# **Workaround 1: Enabled autoload in production mode**

```
$ hg diff config/application.rb 
diff -r 95623038cf82 config/application.rb
--- a/config/application.rb    Mon Jul 24 17:14:53 2017 +0000
+++ b/config/application.rb    Fri Aug 04 23:35:24 2017 +0900
@@ -12,6 +12,7 @@
          # Custom directories with classes and modules you want to be autoloadable.
         config.autoload_paths += %W(#{config.root}/lib)
 +    config.enable_dependency_loading = true
          # Only load the plugins named here, in the order given (default is alphabetical).
          # :all can be used as a placeholder for all plugins not explicitly named.
```
# Workaround 2: Add plugin's directory to eager load paths at lib/redmine/plugin.rb

When application boots in production then the application loads all constants found in all directories listed in eager\_load\_paths.

```
$ hg diff lib/redmine/plugin.rb 
diff -r 95623038cf82 lib/redmine/plugin.rb
  - a/lib/redmine/pluqin.rb Mon Jul 24 17:14:53 2017 +0000
+++ b/lib/redmine/plugin.rb    Fri Aug 04 23:38:31 2017 +0900
@@ -93,6 +93,7 @@
              # Adds the app/{controllers,helpers,models} directories of the plugin to the autoload path
              Dir.glob File.expand_path(File.join(p.directory, 'app', '{controllers,helpers,models}')) do |dir|
                  ActiveSupport::Dependencies.autoload_paths += [dir]
+        Rails.application.config.eager_load_paths += [dir] if Rails.env == 'production'
              end
       # Defines plugin setting if present
```
I personally prefer the second way.

### **#4 - 2018-04-08 15:46 - Jean-Philippe Lang**

- *Status changed from New to Closed*
- *Assignee set to Jean-Philippe Lang*
- *Resolution set to Fixed*

Second fix committed, thanks.

### **#5 - 2018-04-08 21:07 - Marius BĂLTEANU**

*- Related to Feature #23630: Migrate to Rails 5.2 added*

### **#6 - 2018-04-14 13:54 - Enziin System**

The second way doesn't work for me.

Please use both ways.

#### **#7 - 2018-04-15 06:58 - Go MAEDA**

Enziin System wrote:

The second way doesn't work for me.

Could you describe more detail?

### **#8 - 2018-09-23 11:24 - Marius BĂLTEANU**

*- Target version deleted (4.0.0)*

I'm removing this ticket from the Changelog because it was a problem generated by the migration to Rails 5 (we did the same thing with the others tickets).

#### **#9 - 2019-02-01 02:25 - Go MAEDA**

*- Related to Patch #30725: Plugin eager\_load should depend on environment setting instead of name added*